# Kick-Off P2

Daniel Kales & Peter Peßl

Information Security – WT 2019/20

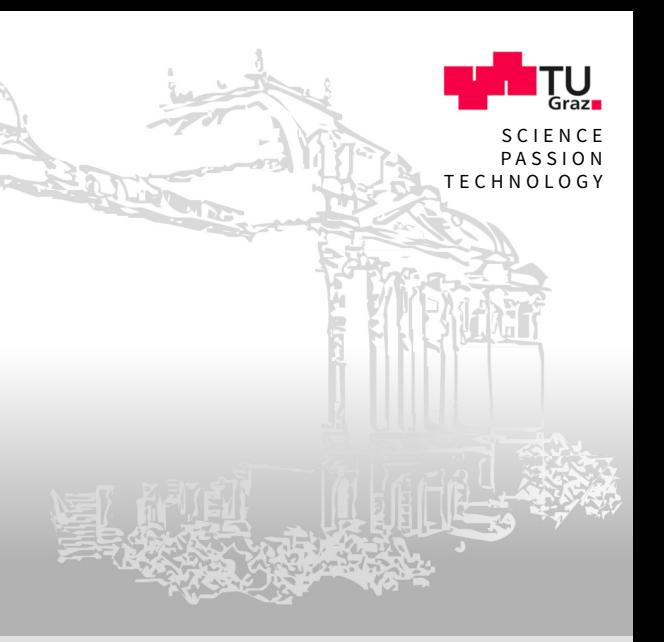

#### Organizational

- We have some solo groups after the first assignment  $\overline{\phantom{a}}$
- If you want to be merged with another solo group...  $\Box$ 
	- $\ldots$  come down to us after this lecture  $\blacksquare$
	- $\blacksquare$  ... send me a mail today!
- We will try to merge groups with similar point total  $\overline{\phantom{a}}$

# Kick-off for P2: System-Security 兼

Bugs in Software and Hardware

#### P2: Overview

- 2 main categories:
	- **f** Hacklets **4** Faults
- Your task:  $\overline{\phantom{a}}$ 
	- Hacklets: exploit common errors in C ...
	- Faults: use (simulated) physical attacks ...  $\blacksquare$
- ... to recover secret information

## P2: Timeline

Kickoff - Now

- "My first exploit" tutorial 15.11.2019, 13:30
- **C** Fault demo & Question hour 22.11.2019, 13:30
- **Q** Question hour 29.11.2019, 13:30
- **Deadline** 06.12.2019, 23:59

## P2: Assignment

 $\equiv$  Detailed specification on a seperate assignment sheet

- Available on course website  $\blacksquare$
- Read both the assignment sheet and these slides!  $\blacksquare$

#### **Submission and file-distribution using git**

- use the same-repository (P2 subfolder) ш
- pull the assignment files from the upstream repository ш
	- m.
- $\blacktriangleright$  Points will be published online
	- Automated test system with daily tests for each task m.
	- Links on course website ш

## P2: Assignment

 $\equiv$  Detailed specification on a seperate assignment sheet

- Available on course website  $\blacksquare$
- Read both the assignment sheet and these slides!  $\blacksquare$
- **BU Submission and file-distribution using git** 
	- use the same-repository (P2 subfolder)  $\blacksquare$
	- pull the assignment files from the upstream repository  $\blacksquare$ 
		- see course website for instructions!  $\blacksquare$
- $\blacktriangleright$  Points will be published online
	- Automated test system with daily tests for each task m.
	- Links on course website ш

## P2: Assignment

 $\left| \equiv \right|$  Detailed specification on a seperate assignment sheet

- Available on course website
- Read both the assignment sheet and these slides!  $\blacksquare$
- **BU Submission and file-distribution using git** 
	- use the same-repository (P2 subfolder)  $\blacksquare$
	- pull the assignment files from the upstream repository  $\blacksquare$ 
		- see course website for instructions!  $\blacksquare$
- $\vee$  Points will be published online
	- Automated test system with daily tests for each task  $\blacksquare$
	- Links on course website  $\blacksquare$

#### P2: Framework

#### $\Box$  You will get a VM

- All tools are pre-installed  $\blacksquare$
- Do not use additional libraries, etc...  $\blacksquare$
- $\frac{1}{2}$  Where should you begin?
	- Download the VM  $\mathbb{R}^n$
	- Setup the VM m.
	- Clone the assignment from the upstream repo ш
	- Read the task description, read the hints m.

#### P2: Framework

#### $\Box$  You will get a VM

- All tools are pre-installed  $\blacksquare$
- Do not use additional libraries, etc...  $\blacksquare$
- $\frac{1}{3}$  Where should you begin?
	- Download the VM  $\blacksquare$
	- Setup the VM  $\blacksquare$
	- Clone the assignment from the upstream repo  $\blacksquare$
	- Read the task description, read the hints  $\blacksquare$

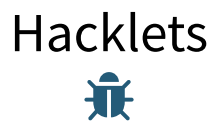

#### Exploiting Common Software Errors

#### **Overview**

#### $\mathbf{\hat{F}}$  For the hacklet task:

- Analyze 7 small C and C++ programs  $\blacksquare$
- Find mistakes in the programs  $\blacksquare$
- Exploit these mistakes П
- Capture the flag (contents of a flag.txt file)  $\blacksquare$
- $\blacksquare$  Convince the program to give you the flag
	- Write an exploit using python3 (no actual C programming needed!) ш
		- But you need to understand the C source to find mistakes!  $\mathcal{L}$
	- Print the flag to stdout and store it to solution.txt ш

#### Overview

#### $\mathbf{\hat{F}}$  For the hacklet task:

- Analyze 7 small C and C++ programs  $\blacksquare$
- Find mistakes in the programs  $\blacksquare$
- Exploit these mistakes  $\blacksquare$
- Capture the flag (contents of a flag.txt file)  $\blacksquare$
- $\blacksquare$  Convince the program to give you the flag
	- Write an exploit using python3 (no actual C programming needed!)  $\blacksquare$ 
		- But you need to understand the C source to find mistakes!  $\mathbf{r}$
	- Print the flag to stdout and store it to solution.txt  $\blacksquare$

## Where do I begin?

- Take a look at the hacklets  $\overline{\phantom{a}}$
- Analyze the source code  $\Box$
- Use GDB to debug the hacklets  $\Box$
- Execute the hacklets, test different inputs  $\Box$
- Test strange input  $\Box$
- Does the code behave like it should? П

## What kind of vulnerabilities will we find?

For example, and in no particular order:

Format String Vulnerabilities П

```
char user\_input[10];. . .
<read user input>
 . . .
p r i n t f ( u s e r _ i n p u t ) ;
```
## What kind of vulnerabilities will we find?

For example, and in no particular order:

Buffer Overflows  $\overline{\phantom{a}}$ 

```
char numbers [10];
```

```
. . .
p r i n t f ( "%d", numbers [10]);
. . .
numbers [100] = 17;
```
## What kind of vulnerabilities will we find?

For example, and in no particular order:

Use After Free  $\overline{\phantom{a}}$ 

```
char* temp = malloc(10);
. . .
f r e e ( temp ) ;
 . . .
p r i n t f ( "%s " , temp ) ;
```
## What is a valid solution?

- A file called exploit (already present in each folder) containing a python 3 script that exploits the main.elf such that
	- you get the flag (contents of flag.txt)  $\blacksquare$
	- the flag is printed to stdout and/or stored to solution.txt  $\blacksquare$

#### Stuff to keep in mind

- We will test with a different, random flag m.
- The size of the flags can vary m.
- We will test with the original main.elf m.
- You should never hardcode the flag! m.

## What is a valid solution?

- A file called exploit (already present in each folder) containing a python 3 script that exploits the main.elf such that
	- you get the flag (contents of flag.txt)  $\blacksquare$
	- the flag is printed to stdout and/or stored to solution.txt  $\blacksquare$
- $\sqrt{ }$  Stuff to keep in mind
	- We will test with a different, random flag  $\blacksquare$
	- The size of the flags can vary  $\blacksquare$
	- We will test with the original main.elf  $\blacksquare$
	- You should never hardcode the flag!  $\blacksquare$

### Contact & Finding Help

- Course website: <https://www.iaik.tugraz.at/infosec>  $\Box$
- [infosec@iaik.tugraz.at](mailto:infosec@iaik.tugraz.at)  $\Box$
- If you need help for the exercises, try (in this order):  $\Box$ 
	- Newsgroup graz.lv.infosec  $\blacksquare$ 
		- Don't post your solution there... ш
	- Contact the responsible teaching assistant  $\blacksquare$
	- Contact the responsible lecturer for the practicals  $\blacksquare$
- Come to the question hours П

# Faults  $\mathcal{L}_{\mathcal{U}}$

#### It's only secure if executed correctly

# We want to build a secure program…

- We use proven cryptography
	- use standardized and highly scrutinized algorithms
	- use implementation from a secure library
	- avoid misuse (proper randomness, AEAD, …)
	- …

• …

- We avoid or detect programming mistakes
	- address sanitization, stack canary, ASLR, …
	- use "memory-safe" programming language

## Are we secure?

• Some additional requirements, such as:

The program is executed correctly / The processor works as intended

- What happens when it doesn't? What if it…
	- "forgets" to execute certain instructions
	- performs incorrect computations, such as 2\*3 = 4
	- forgets data (memory reliability)

## Example: PIN check

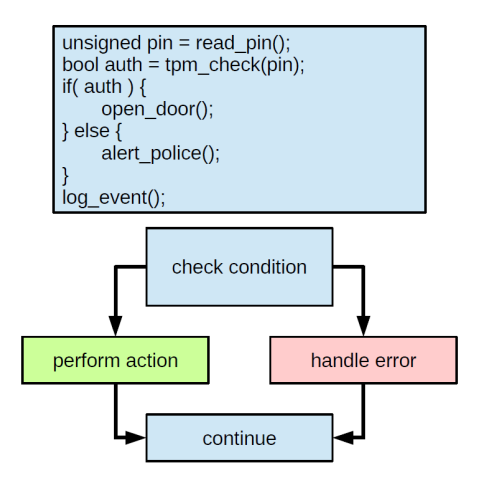

# Example: PIN check

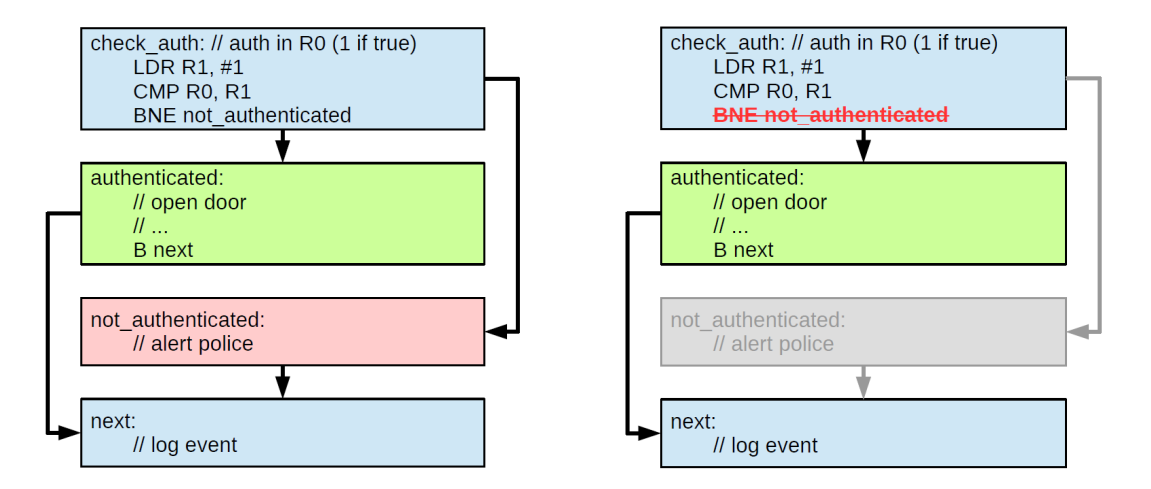

# The Setting of Fault Attacks

- CPUs work correctly as long as operated within specification
	- datasheet: supply voltage, clock speed, ambient temperature, etc.
- Problem: attacker can have physical access to device
	- ex: stolen banking card
- Attacker does not care about specification
	- carefully manipulate device to force errors (faults)

# Means of Faulting

- Supply voltage spikes
- Clock glitching
- EM transient injections
- Laser

• …

 $T$  $T_{\text{Gitch}}$  $T-T_{\text{Glitch}}$ Voltage Time

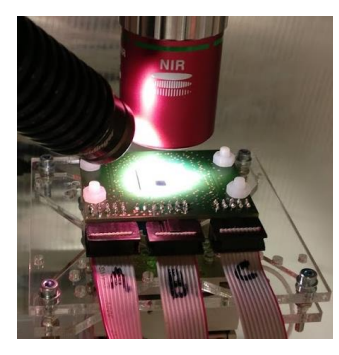

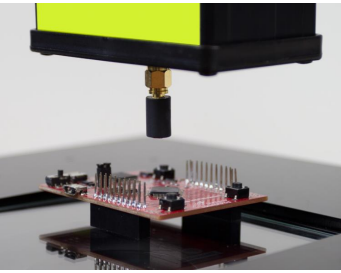

# Results of Faulting

- Possible faults
	- skip instructions, incorrect computations, memory corruption
- Exploitation
	- bypass security checks, disable countermeasures, recover cryptographic keys…
	- **We want you to try that!**
- Problem: we don't have enough lasers for everyone

# Fault Simulator

- For exploitation: don't care how fault is injected
	- important: just its effect
- We give you a **Fault Simulator**
	- lets you inject typical faults into execution of any binary
	- configuration: specify which kind of fault you want to inject (and when)
- Examples:
	- "skip the 1495th ASM instruction after startup"
	- "flip bit at adress 0xbeef when instruction pointer is 0xdead"

## Your Task

- 3 challenges: attack precompiled binaries with our simulator
- One or two steps
	- **1. Specify your faults**
		- for each challenge, we restrict allowed number of faults and their type
	- **2. Perform post-processing of faulty outputs (Python3 script)**
		- sometimes faulting alone is not enough, need post-processing of outputs
		- ex: fault encryption, such that comparing faulted and correct output lets you recover key

# Challenge: 01\_password

- Bypass a password check
- using a single **instruction skip**

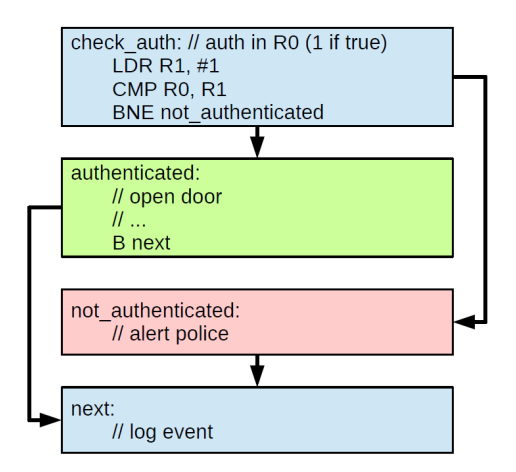

# Challenge: 02\_eddsa

- Problem: nonce reuse
	- same nonce for different messages  $\rightarrow$  key recovery (see P1)
- Solution: make nonce generation deterministic
	- $n =$  Hash(m|h), where h is secret
	- same nonce for different messages would mean hash collision
- Problem: achieving "nonce reuse" is easy now
	- But can you sign a different message with the reused nonce?

# Challenge: 03\_aes

- Fault attacks on symmetric crypto: more tricky
- Differential Fault Attack
	- compare faulty and real output
	- compute back to key
- You can **flip bits** (very precisely)

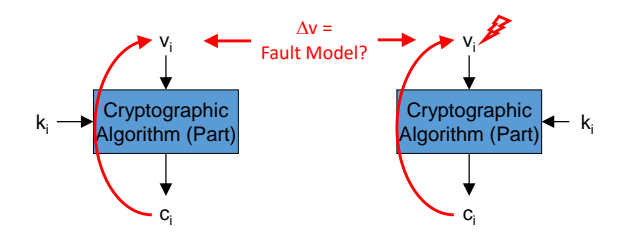

## Framework

- Similar to P1 and hacklets
	- Each challenge in separate folder
	- Python scripts with provided helper functions and section for your code
- Secrets
	- locally: you can access secrets, for developing, testing, debugging, etc.
	- test system: new set of secrets, access is locked
- Important: solution for **unmodified** binary
	- modifications for testing of course possible

# More Information

- Assignment sheet
- Readme of fault simulator
- Demo exploits
	- examples for fault simulator
- Lecture next week
- Tutorial with live demo of fault attack on microcontroller
- Question hours

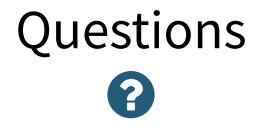